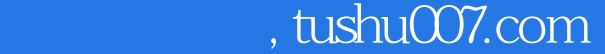

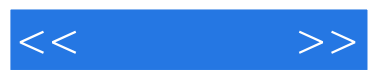

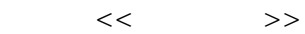

- 13 ISBN 9787900393968
- 10 ISBN 790039396X

出版时间:2007-9

页数:279

PDF

更多资源请访问:http://www.tushu007.com

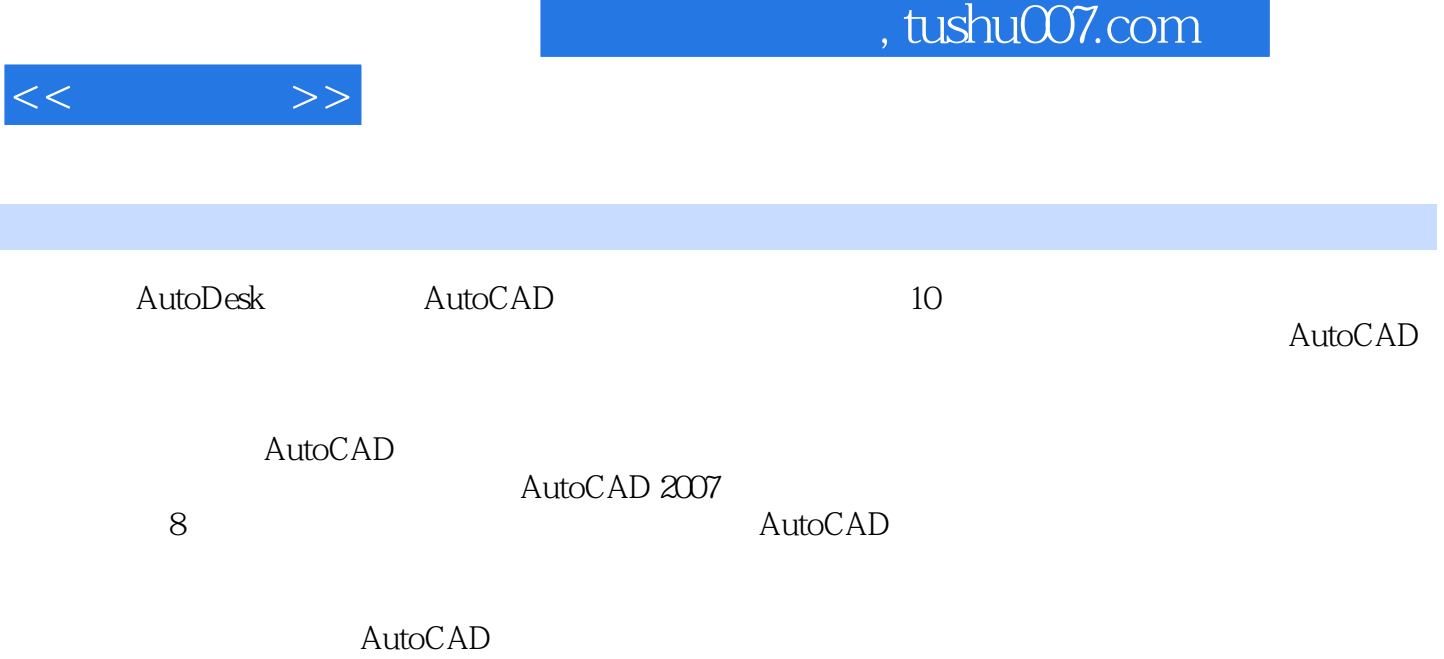

AutoCAD

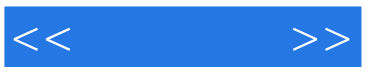

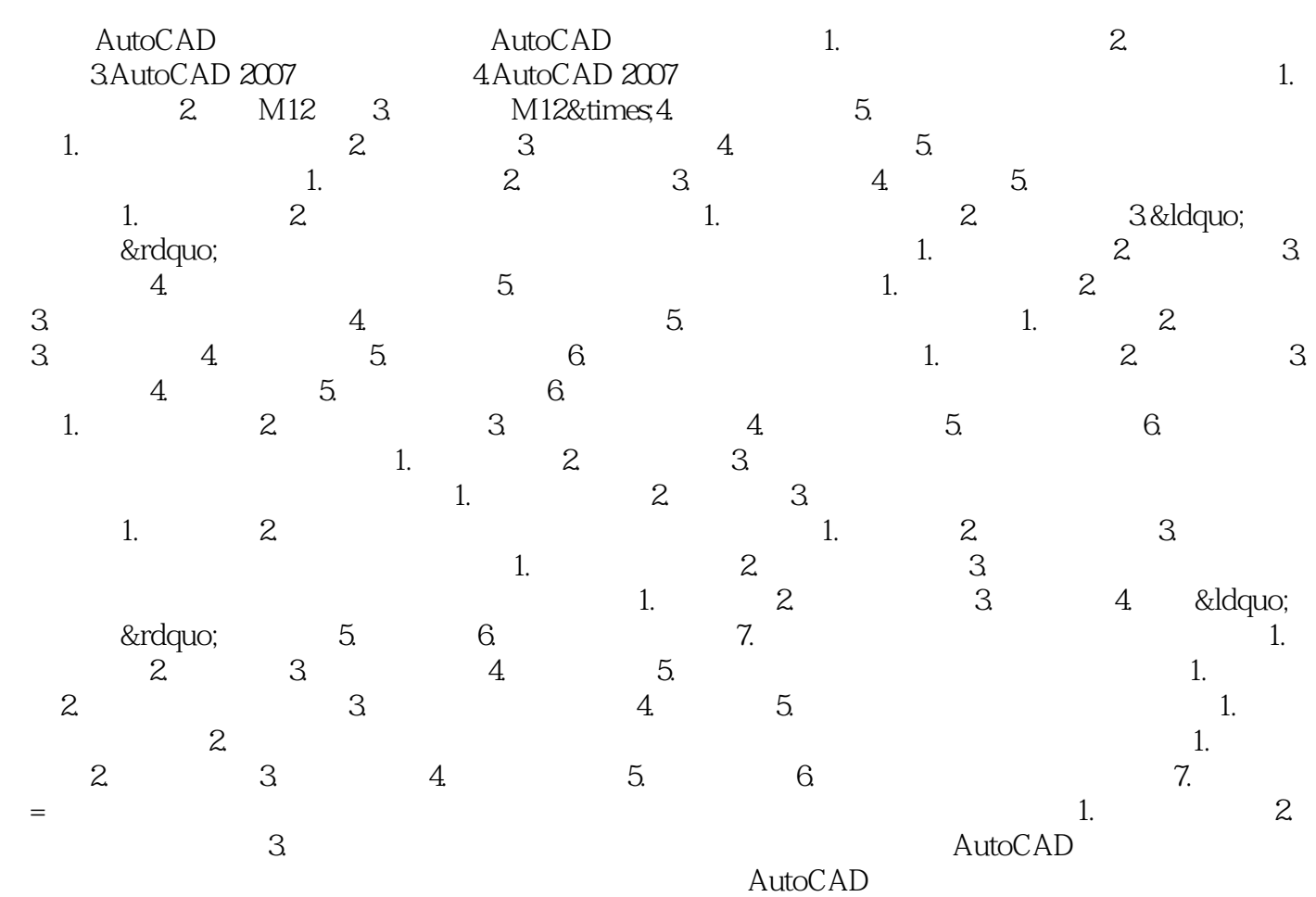

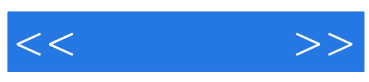

本站所提供下载的PDF图书仅提供预览和简介,请支持正版图书。

更多资源请访问:http://www.tushu007.com